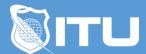

#### https://www.ituonline.com/

# Sage 50

# Module 1: Sage 50 2013

Course Overview-Part1

Course Overview-Part2

Course Overview-Part3

Course Overview-Part4

New Features-Part1

New Features-Part2

New Features-Part3

Quick Tab Menu Overview

**Business Status-Part1** 

**Business Status-Part2** 

**Customer And Sales** 

Vendors And Purchases

Inventory And Services

**Employees And Services** 

Banking

System-Part 1

System-Part2

Quick Tab Menu Review

Sage 50 Menu Overview-Part1

Sage 50 Menu Overview-Part 2

Sage 50 Menu Overview-Part3

Sage 50 Menu Overview-Part 4

Sage 50 Menu Overview-Part5

Sage 50 Menu Overview-Part6

Sage 50 Menu Overview-Part7

# Module 2: Sage 50 Basics

Sage 50 Available Products

Accounts Payable Features

Vendors And Purchases-Part 1

Vendors And Purchases-Part 2

Vendors And Purchases-Part 3

Vendors And Purchases-Part 4

Vendors And Purchases-Part 5

Vendors And Purchases-Part 6

Accounts Payable Review

Accounts Receivable Review

Customer And Sales Menu

Customers

Jobs

Sales Taxes

**Quotes And Proposals** 

Sales Orders

Invoices

Finance Charges Basics

Receive Money

**Bank Accounts** 

**Printing Statements** 

Credits And Returns

Accounts Receivable Report

**Basics Review** 

# Module 3: Inventory

Inventory And Services Overview

Inventory Items-Part 1

Inventory Items-Part 2

Company Services

Assemblies and Prices

**Purchase Orders** 

Receiving Inventory Shipping And Tracking

Inventory Count And Adjustments

Inventory Reports

Inventory Review

### Module 4: Employee

**Employees And Payroll Overview** 

**Employees And Users-Part 1** 

Employees And Users-Part 2

1099's

Payroll Setup

Time And Expense Tickets

Direct Deposit And Printing Payroll Checks

Forms And Void Checks

**Employees Module Review** 

# Module 5: Banking

Banking Features Overview

Write Checks

Account Register

Analysis Tools-Part 1

Analysis Tools-Part 2

**Chart Of Accounts** 

Receive Money And Bank Deposits-Part 1

Receive Money And Bank Deposits-Part 2

Enter Bills Pay Bills And Electronic Bill Pay

Reconcile Accounts

General Journal Entries

Void Checks And Reports

#### Module 6: Maintenance

Automatic Backup

BackUp Data-Part 1

BackUp Data-Part 2

Automatic Backup

Restore Data

Data Maintenance

System Checks

Company Maintenance

**Data Integrity** 

Maintenance Review

# Module 7: File Handling

Attaching Documents
Attaching And Managing Documents
File Handling Review

### Module 8: Manager

**Analysis Managers** 

Cash Flow Manager-Part 1

Cash Flow Manager-Part 2

Cash Flow Manager-Part 3

Collection Manager

Payment Manager

Financial Manager

Manager Review

#### Module 9: Jobs

MaintainingJobs

CreatingJobs-Part 1

Creating Jobs-Part 2

Managing Jobs

Jobs Review

# Module 10: Budgets

Maintain Budgets

Creating And Managing Budgets-Part 1

Creating And Managing Budgets-Part 2

**Budgets Module Review** 

#### Module 11: Charts of Accounts

Maintain Chart Of Accounts
Creating Accounts

Accounts List-Part 1
Accounts List-Part 2
Chart Of Accounts Review

# Module 12: Accounts Management

Maintain Customers And Prospects
Adding Customers And Prospects
Accounts Aging
Payment Methods
Managing A Customer Account
Accounts Management Review

# Module 13: Customer Setup

Customer Setup Guide
Customer Setup-Part 1
Customer Setup-Part 2
Customer Setup-Part 3
Customer Beginning Balance
Customer Account Defaults
Sales Tax
Statement And Invoice Defaults
Customer Setup Review

# Module 14: Jobs Setup

Jobs Setup Guide
Jobs Setup
Jobs Change Order
Job Ledger
Job Profitability Report-Part 1
Job Profitability Report-Part 2
Job Defaults
Jobs Beginning Balances
Jobs Setup Review

# Module 15: Vendor Setup

Vendors Setup Guide
Vendor Setup-Part 1
Vendor Setup-Part 2
Vendor Setup-Part 3
Vendor Setup-Part 4
Vendor Beginning Balances
Vendor Default
Vendor Setup Review

# Module 16: Inventory Setup

Inventory And Services Items Setup

Adding And Managing Inventory And Service Items-Part 1
Adding And Managing Inventory And Service Items-Part 2
Adding And Managing Inventory And Service Items-Part 3
Adding And Managing Inventory And Service Items-Part 4
Quantities On Hand
Inventory And Service Items Default Setup
Inventory Setup Review

### Module 17: Employee Setup

Employees Setup Guide
Employee Payroll Settings
Payroll Options Settings
Company Information Setting
Benefits Settings-Part 1
Benefits Settings-Part 2
Payroll Taxes And Place Order Settings
Employee Setup
Salary History Setup
Employees Default Setup
Employee Setup Review

### Module 18: Security Setup

Security Setup Guide Setup Security Set Up Users User Security Setup User List Rights And Permissions Setup Guide Next Steps Security Review

#### Module 19: ACTI Link

Sage 50 ACT
Sage ACT Link
ACT Accounting Link Setup
Creating And Editing Contact Links-Part 1
Creating And Editing Contact Links-Part 2
Creating And Editing Contact Links-Part 3
Contact Link Updates Options
ACT! Link Review

#### Module 20: Task Overview

Tasks Menu Quotes Sales Orders And Proposals-Part 1 Quotes Sales Orders And Proposals-Part 2 Quotes Sales Orders And Proposals-Part 3 Sales Invoicing And Time Expenses Shipments Receipts

**Finance Charges** 

Select For Deposit

Credit Memos

Select For Purchase Orders-Part 1

Select For Purchase Orders-Part 2

Bills And Payments-Part 1

Bills And Payments-Part 2

Account Register

Time And Expense

Select For Payroll Entry

General Journal Entry

Asemblies

Account Reconciliation And Void Checks

Write Letters And Action Items

System Tasks

Tasks Overview Review

# Module 21: Forms, Reports, and Recap

Reports And Forms

Form Types And Sample Forms-Part 1

Form Types And Sample Forms-Part 2

Form Types And Sample Forms-Part 3

Reports-Part 1

Reports-Part 2

Reports-Part 3

Reports-Part 4

Reports-Part 5

Services

Program Review